**Міністерство освіти і науки України Державний університет телекомунікацій Навчально-науковий інститут телекомунікацій та інформатизації**

## **КАФЕДРА ІНФОКОМУНІКАЦІЙ**

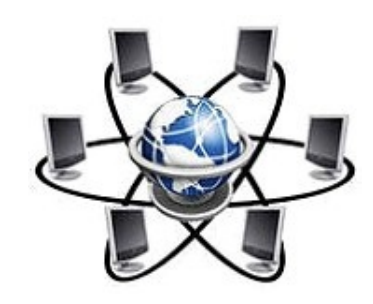

# **МЕТОДИЧНИЙ ПОСІБНИК**

до виконання курсового проекту

з дисципліни

**«Проектування інфокомунікаційних мереж»**

**КИІВ - 2016**

Укладачі: доцент кафедри інфокомунікацій, к.т.н. Тарбаєв С.І., доцент кафедри телекомунікацій, к.т.н. Отрох С.І.

Розглянуто та рекомендовано до друку на засіданні кафедри ІК Протокол № \_\_\_\_\_\_ від "\_\_\_" \_\_\_\_\_\_\_\_\_\_\_\_\_\_\_ 2016 р.

Версія 4

# **МЕТОДИЧНИЙ ПОСІБНИК**

до виконання курсового проекту

## «Мультисервісна телекомунікаційна мережа

\_\_\_\_\_\_\_\_\_\_\_\_\_\_ району \_\_\_\_\_\_\_\_\_\_\_\_\_\_\_\_ області»

Розробка оціночного варіанту мережі доступу до техніко-економічного обґрунтування

## **Зміст**

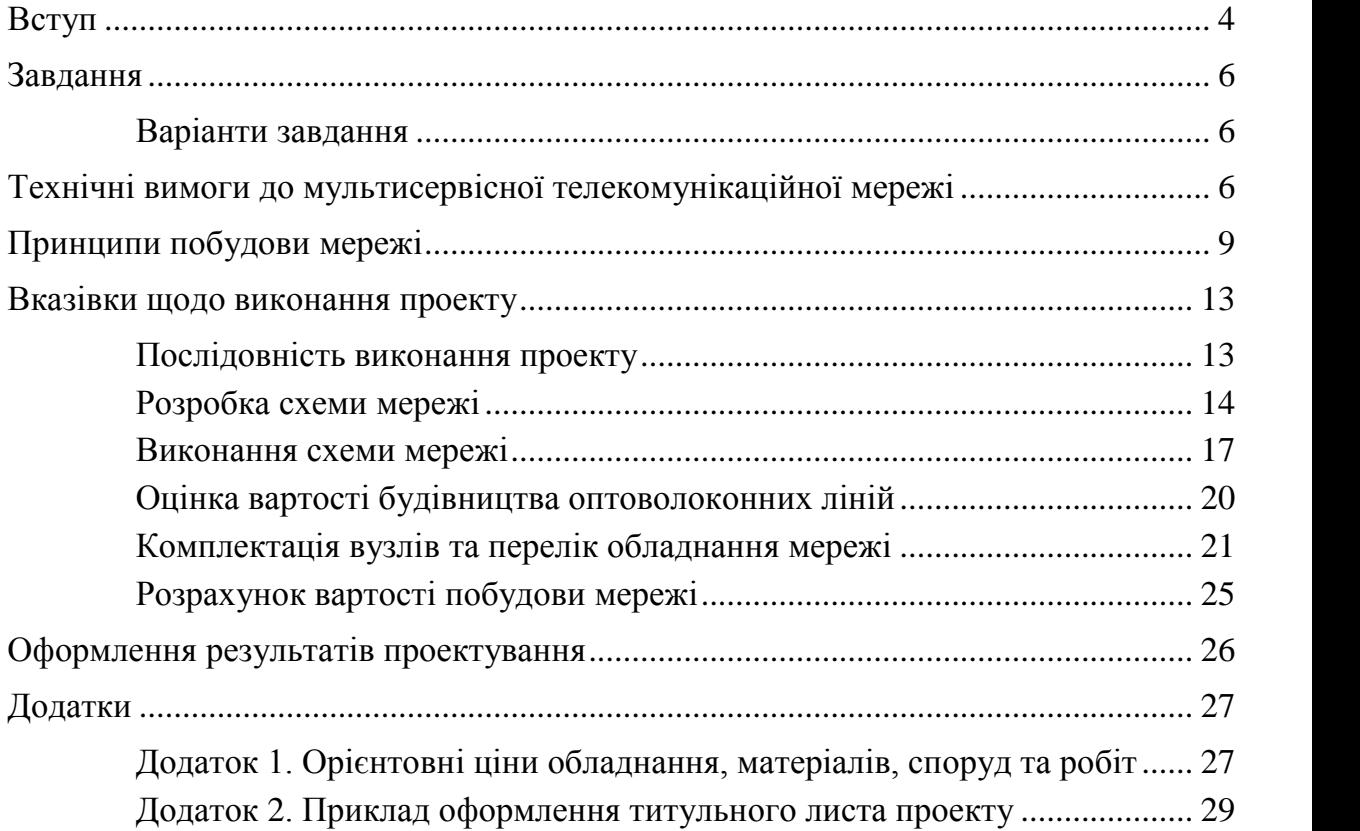

#### **Вступ**

Основною тенденцією розвитку інфраструктури телекомунікацій у світі можна вважати швидкий розвиток мереж передавання даних, заснованих на комутації пакетів з використанням протоколу IP, та поступове витіснення інших технологій. На послуги передавання даних за допомогою протоколу IP, включаючи фіксований та мобільний доступ до мережі Інтернет та до приватних (відомчих) мереж, припадає основна частина трафіка телекомунікаційних мереж та половина доходів операторів зв'язку. На базі IP мереж передавання даних, які виступають у вигляді універсальної транспортної мережі, забезпечується надання майже усіх видів сучасних телекомунікаційних послуг.

Спостерігається відтік абонентів з фіксованої телефонної мережі загального користування з комутацією каналів. Відносно стабільною залишається лише частина абонентської бази, яка крім традиційної телефонії споживає також і послуги широкосмугового доступу (ШСД). Несприятливою для операторів зв'язку є тенденція до одночасних процесів: зниження середнього прибутку від одного абонента та збільшення середніх обсягів споживання трафіку користувачами послуг ШСД. Відповідно, оператори в усьому світі опиняються в ситуації, коли для збереження конкурентних позицій їм необхідно постійно інвестувати кошти у нарощування пропускної спроможності як останньої милі, так і магістральної мережі.

Оператори модернізують існуючу інфраструктуру і розгортають нові мережі, для того, щоб забезпечити вищу швидкість передавання даних і надавати конвергентні послуги більш ефективним способом. Розгортаються мультисервісні мережі наступного покоління (NGN), які дозволяють ефективно надавати кінцевому користувачеві усі послуги, використовуючи одну і ту ж інфраструктуру.

З розвитком технологій відбуваються зміни і на канальному та фізичному рівнях побудови мережі. Традиційні SDH інфраструктури транспортної мережі змінюється на технології пакетного передавання за стандартами Ethernet та на безпосереднє використання DWDM технології для організації ІР з'єднань. Послуги, які раніше надавалися за допомогою інфраструктури з комутацією каналів, переводяться на технології пакетної комутації та надаються через ІР мережі.

На фізичному рівні процес витіснення металево-проводової інфраструктури волоконно-оптичною завершився на транспортній мережі та розпочався на мережі доступу. Інвестиції операторів в мережу доступу зосереджуються на технологіях FTTx (Fiber to the x) та на широкосмугових радіотехнологіях. Під абревіатурою FTTх розуміється підхід до організації кабельної структури мережі доступу, в якій від вузла зв'язку до певного місця, наприклад будинку (точка "х"), доходять оптичним кабелем, а далі, до абонента – мідним кабелем.

На теперішній час частина території України, що охоплює переважну більшість населення, цифровізована, тобто підключена за допомогою цифрових оптичних каналів зв'язку до загальнонаціональної мультисервісної цифрової телекомунікаційної мережі, яка побудована на базі принципів мережі наступного покоління (NGN). Оптичне волокно з можливістю передавання на швидкостях більше, ніж 1 Гбіт/с, доведено до кожного з обласних та районних центрів України. Оператори зв'язку мають можливість надавати,

а фізичні особи та підприємства отримувати самі сучасні телекомунікаційні послуги. При появі нових послуг їх надання може бути швидко реалізовано, так як сучасна мультисервісна телекомунікаційна мережа будується за принципами відкритості протоколів, модульності, інтегрованості та уніфікації рішень.

Але частина населення не охоплена такими можливостями - це мешканці багатьох сіл, селищ, селищ міського типу. Тому вельми актуальною є задача задовольнити попит на послуги широкосмугового доступу саме цієї частини України. Курсовий проект, що описаний у даному посібнику, присвячений варіанту вирішення такої задачі - розробці універсальної широкосмугової мережі доступу, тобто мультисервісної мережі визначеного сільського району України. За допомогою такої широкосмугової мережі оператори матимуть можливість надавати користувачам одразу весь спектр інформаційно-комунікаційних послуг (включаючи широкомовне та за запитом телебачення, відео та аудіо телефонію, фіксований та мобільний доступ до Інтернет, тощо).<br>Розробка проекту мультисервісної мережі сільського району у повному обсязі є

трудомісткою задачею. Розробці повномасштабного проекту передує розробка техніко економічного обґрунтування (ТЕО). Метою ТЕО є вибір головних проектних рішень, оцінка вартості реалізації проекту, оцінка його економічної ефективності та визначення терміну окупності. Після розробки ТЕО приймається рішення: про реалізацію проекту, про необхідність розробки іншого варіанту, або про припинення проектних робіт.

У даному курсовому проекті студенту пропонується задача, що звичайно виконується на етапі техніко-економічного обґрунтування, а саме, розробка схеми мережі та оцінка вартості її побудови за укрупненими показниками. Іншими словами це зветься розрахунок орієнтовної інвестиційної вартості проекту.

Для оцінки вартості побудови мережі при курсовому проектування у посібнику наведені дані про вартості окремих елементів мережі. Треба мати на увазі, що надані ціні не пов'язані з конкретним виробником обладнання, є приблизними і слугують навчальним цілям.

#### **Завдання**

Розробити проект мультисервісної телекомунікаційної мережі для *заданого* сільського району *заданої* області України.

#### *Варіанти завдання*

Кожний студент курсу виконує проект для окремого сільського району України. Навчальна група виконує проекти для сільських районів однієї або двох областей (в залежності від кількості студентів у групі). Ці області визначаються викладачем.

Студент групи обирає для проектування район у відповідності зі своїм номером за порядком у списку групи та номером району за порядком у переліку сільських районів області. Тобто, перший у списку групи студент обирає перший сільський район у переліку районів області, другий у списку студент обирає другий район, і т.д. Якщо кількість студентів у групі перевищує кількість сільських районів області, наступний за списком студент обирає перший район наступної за списком області України і т.д.

Варіанти завдання для проектування студентам групи можуть бути призначені викладачем.

Дані про адміністративно-територіальний устрій України можна знайти на порталі Верховної Ради (rada.gov.ua), розділ «Ресурси» - пункт «Статистика». Відкривається сторінка з таблицею «Регіони України та їх склад» (див. рис. 1). Клацанням на цій сторінці числа, що вказує кількість сільських районів області (другий стовпчик таблиці) можна отримати перелік сільських районів області (рис. 2). Клацанням на числі сільських населених пунктів (п'ятий стовпчик) можна отримати перелік цих пунктів.

Дані про населений пункт або район, у тому числі про його населення, можна отримати клацанням назви пункту (району) на сторінці переліку пунктів (районів).

> Примітка. На сайті дані про населення наводяться відповідно останньому перепису населення, який відбувся у 2001 році. Ці дані застарілі. Але за відсутністю інших точних даних і враховуючи навчальну мету роботи при виконанні курсового проекту слід користуватися цими даними.

#### **Технічні вимоги до мультисервісної телекомунікаційної мережі**

1. Мережа повинна забезпечуватися можливість одночасного, незалежного доступу до мереж:

- Інтернет,
- NGN (Next Generation Network),
- ядра мобільної мережі LTE (Evolved Packet Core EPC),
- відомчих мереж,
- інших мереж загального користування чи виділених цифрових мереж.

2. Повинна забезпечуватися можливість доступу від кожного приміщення, розташованого у містах, селищах міського типу (с.м.т.) та сільських населених пунктах району (селах та селищах).

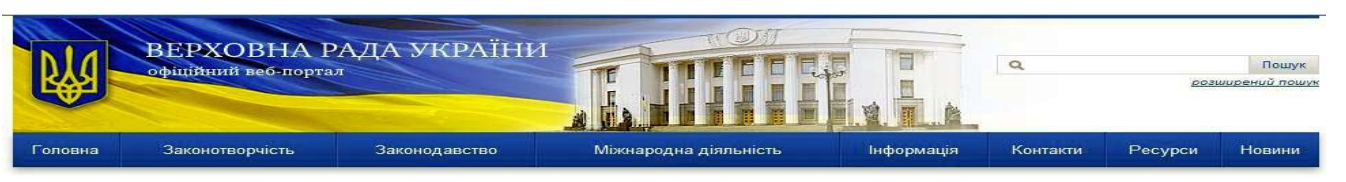

#### Регіони України та їх склад

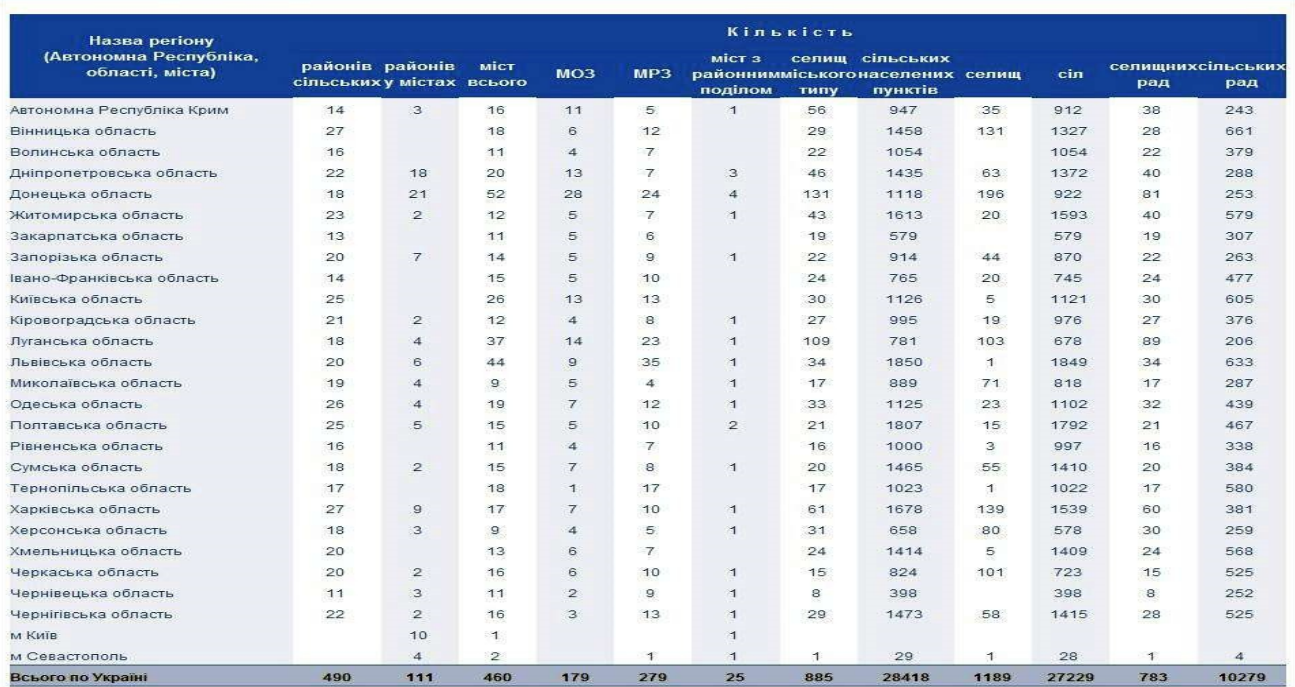

## Рис. 1. Вигляд сторінки «Регіони України та їх склад»

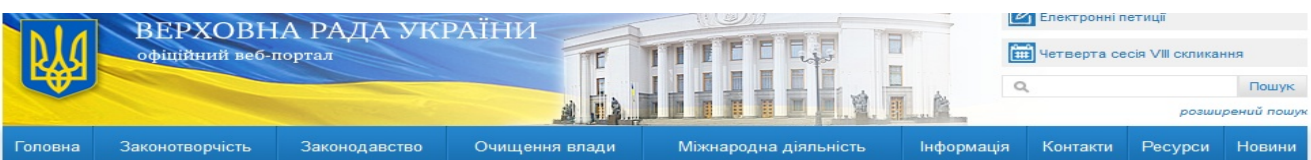

#### Регіони України та їх склад

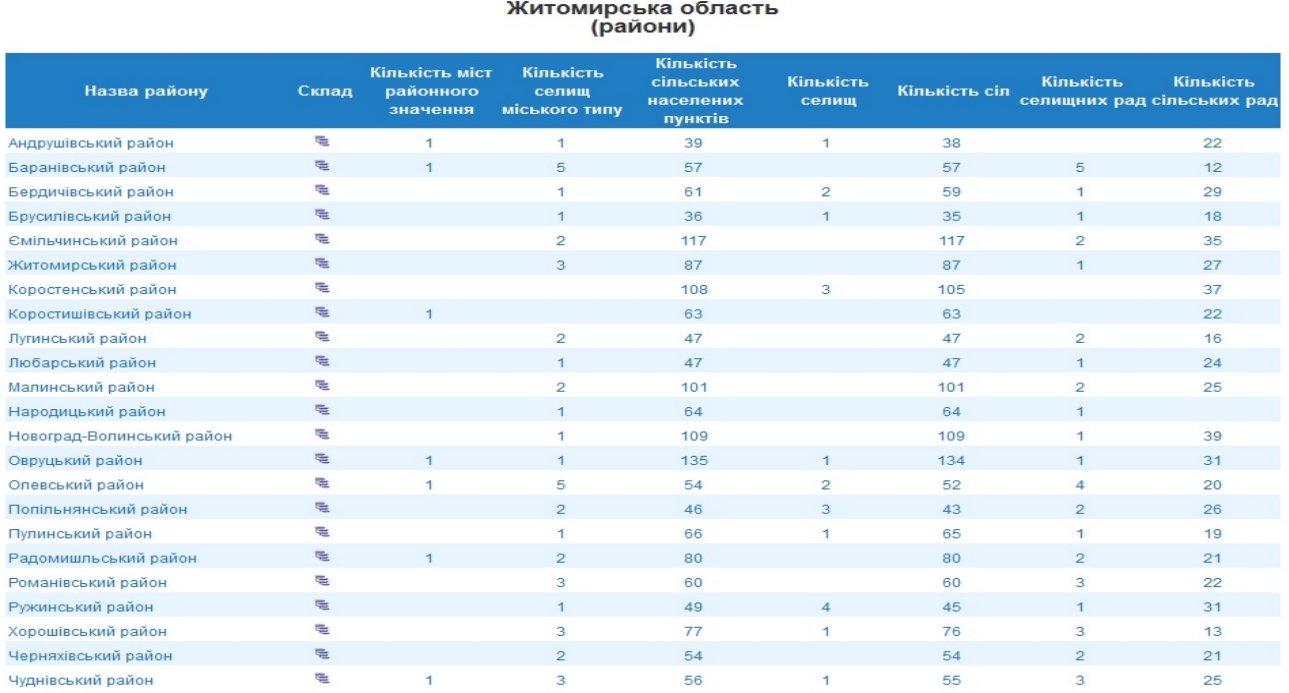

## Рис. 2. Вигляд переліку сільських районів Житомирської області

3. Мережа повинна будуватися на базі принципу комутації пакетів.

4. Для забезпечення універсальності мережі, тобто можливості підключення абонента однаковими засобами до різних мереж та отримання різних послуг, повинна використовуватися технологія, що забезпечує прозорість передавання для протоколів вище другого рівня, а саме, технологія MPLS TP (транспортний профіль MPLS).

5. Для кожного абонента для одночасного доступу до різних мереж та послуг повинна забезпечуватися можливість організації декількох окремих віртуальних каналів до районного вузла зв'язку (за допомогою техніки VLAN).

6. Для кожного віртуального каналу повинна забезпечуватися можливість виділення заданої гарантованої смуги пропускання у відповідності до угоди з абонентом.

7. Доступ від приміщення абонента до ближчого вузла зв'язку повинен забезпечуватися:

- за допомогою обладнання радіодоступу, що працює за технологіями стандартів LTE,
- у населених пунктах розташування вузлів мережі повинна забез печуватися можливість доступу по існуючим телефонним кабелям за технологіями VDSL2 або ADSL2+.

8. Вузли мережі повинні розташовуватися у населених пунктах.

9. У кожному населеному пункті з числом мешканців більшим 2500 повинен встановлюватися вузол.

10. Вузли повинні бути обладнанні мультиплексорами цифрових абонентських ліній (DSLAM) з розрахунку один DSL порт на 25 мешканців.

11. Центром мережі є районний вузол. Через районний вузол повинен проходити весь абонентський трафік.

12. Вузли мережі доступу повинні з'єднуватися один з одним та районним вузлом зв'язку за допомогою волоконно-оптичних лінійних трактів.

13. Для передавання по оптичному кабелю повинна використовуватися технологія Ethernet. Швидкість передавання по оптичному волокну кабеля – 10 Гбіт/с.

14. Для забезпечення надійності кожний вузол повинен мати два незалежні шляхи підключення до районного вузла мережі.

15. При виконанні проекту повинна бути мінімізована вартість лінійних споруд.

16. Розрахункове середнє навантаження на мережу від одного мешканця району у годину найбільшого навантаження складає:

- 400 Кбіт/с на довгострокову перспективу,

- 100 Кбіт/с на короткострокову перспективу.

Ці величини враховують навантаження як від фізичних осіб, так і від підприємств та установ.

17. Транспортна частина мережі (вузли та оптичні лінії передавання) повинні бути розраховані на навантаження довгострокової перспективи. Обладнання радіодоступу повинно бути розраховане на короткострокову перспективу.

18. Обладнання вузлів зв'язку повинно бути розраховане на живлення від мережі змінної напруги 220 В.

19. Вузли зв'язку повинні бути обладнані пристроями безперервного живлення, що забезпечують роботу вузла при перерві у роботі мережі живлення до 4 годин.

20. У містах чисельністю більше 15 000 необхідно створювати міську мережу доступу. Розробка такої мережі не входить до задач даного проекту. У даному проекті для таких міст повинно передбачатися лише розташування необхідного обладнання у районному вузлі та будівництво базової станції радіодоступу для обслуговування приміських поселень.

#### **Принципи побудови мережі**

Згідно поставленим вимогам мережа повинна бути універсальною. Вона повинна забезпечувати можливість підключення абонентів до різних мереж, до мереж, що працюють за різними протоколами 3-го (мережевого) рівня (наприклад, за протоколами IPv4 та IPv6). Мережа повинна забезпечувати незалежний доступ до різних мереж та забезпечувати ізоляцію трафіку різних мереж. Наприклад, повинен забезпечуватися одночасний доступ до відкритої для всіх мережі Інтернет та до банківських корпоративних мереж, що потребують високого ступеню захисту.

Існують різні варіанти вирішення такої задачі. Один з них використання технології MPLS IP VPN. Але це досить коштовний спосіб побудови мережі. Для мережі доступу сільського району першорядне значення має мінімізація капітальних витрат. Тому оптимальним рішенням може бути використання технології другого рівня, а саме технології Ethernet, або спеціально розробленого для використання на ділянках доступу та агрегації транспортних мереж технології транспортний профіль MPLS (MPLS-TP).

Технологія Ethernet розроблялася для побудови локальних мереж. Вона забезпечує також можливість створення ізольованих один від одного каналів передавання інформації за допомогою техніки віртуальних локальних мереж (VLAN). При безпосередньому використанні технології Ethernet для побудови територіальних (WAN) мереж проявляються ряд недоліків – відсутність засобів дистанційного технічного обслуго вування, недостатня масштабованість, недостатня надійність, недостатньо ефективні протоколи відновлення працездатності мережі при аваріях. Для подолання цих недоліків і використання Ethernet у якості транспортної технології операторами зв'язку (так званий «Carrier Ethernet») розроблені технології, що модифікують та доповнюють традиційний Ethernet. Розроблена транспортна технологія PBB-TE (Provider Backbone Bridging – Traffic Engineering) – стандарт IEEE 802.1Qay.

Для технічного обслуговування WAN Ethernet мереж розроблені і стандартизовані ряд технологій: CFM (Connectivity Fault Management - IEEE 802.1ag), Performance Monitoring (ITU Y.1731), EFM (IEEE 802.3ah). Технології забезпечують можливість дистанційного визначення несправної ділянки каналу передавання інформації користувача, контроль якості роботи каналу без перерви дії каналу.

Технологія MPLS TP призначена для використання на транспортних (первинних) мережах. Вона розроблена шляхом спрощення та модифікації технології IP MPLS. Модифікація забезпечила більш надійну та просту в експлуатації технологію. До технології додані засоби дистанційного технічного обслуговування. Технологія забезпечує прозорість передавання для мережевих протоколів третього та вищих рівнів. Обладнання за технологією MPLS TP підтримує названі вище технології обслуговування Ethernet мереж.

Обидві розглянуті технологій PBB-TE та MPLS TP забезпечують потреби побудови мультисервісних транспортних мереж рівня сільського району. Технологія MPLS-TP отримала більшу підтримку серед операторів та виробників телекомунікаційного обладнання. Для побудови мультисервісної мережі району у якості транспортної технології обрана технологія MPLS TP.

Наступними питаннями є: яким чином підключати до вузлів абонентів? Для підключення приміщень абонентів до вузлів планується використання таких рішень. У населених пунктах, де встановлюються вузли, доцільно використовувати технології асиметричної DSL. В усіх інших випадках буде використовуватися технологія широкосмугового радіодоступу. Це можуть бути технології WiMAX та LTE. Використання LTE є більш привабливим, бо в цьому випадку при побудові мережі одночасно вирішується задача побудови мережі радіодоступу для мобільної мережі 4-го покоління (4G). Тому при розробці проекту прийнято, що обладнання базової станції радіодоступу повинно цілком відповідати стандартам організації 3GPP на eNode B системи LTE.

> Примітка. При виконанні реального проекту вибір технічних рішень повинен виконуватися значно ґрунтовніше. Повинні враховуватися усі значимі технічні та економічні аспекти. Наприклад, для системи радіодоступу вельми важливим є: наявність вільного радіоспектру, місце розташування радіоспектру (це впливає на радіус охоплення базової станції), ціни на обладнання та тенденція їх змін. Важливим є вибір точки розташування базової станції.

Принцип побудови мультисервісної телекомунікаційної мережі сільського району ілюструє рис. 3.

Центральним елементом мережі є комутатор вузла в районному центрі. Вузол розташовується у приміщенні районного вузла зв'язку ПАТ «Укртелеком». Комутатор працює за технологією MPLS TP і обладнаний портами Ethernet.

Комутатор підключається до магістральних частин різних мереж: мережі Інтернет, ядра мобільної мережі 4G (LTE Core), мережі наступного покоління (NGN), відомчих та корпоративних мереж (ліва частина рисунку). З іншого боку до портів комутатора підключаються волоконно-оптичні лінії, які з'єднують вузли, розташовані на території району. Лінії працюють на швидкості 10 Гбіт/с,. Комутатор обладнаний оптичними модулями стику, до яких безпосередньо підключаються волокна оптичного кабелю.

Для зменшення сумарної довжини оптичних ліній вузли з'єднуються послідовно. Другий кінець ланцюга вузлів теж підключається до комутатора районного вузла – утворюється кільце. Кільце підвищує надійність роботи мережі. Кожний вузол має два шляхи передавання інформації. У випадку виходу з ладу будь-якої частини кільця робота мережі не переривається.

До комутатора підключається також мультиплексор цифрових абонентських ліній (DSLAM) та обладнання базової станції радіодоступу (БС). Обладнання БС підключається через пристрій живлення (ПЖ), який забезпечує подачу живлення на обладнання по Ethernet кабелю.

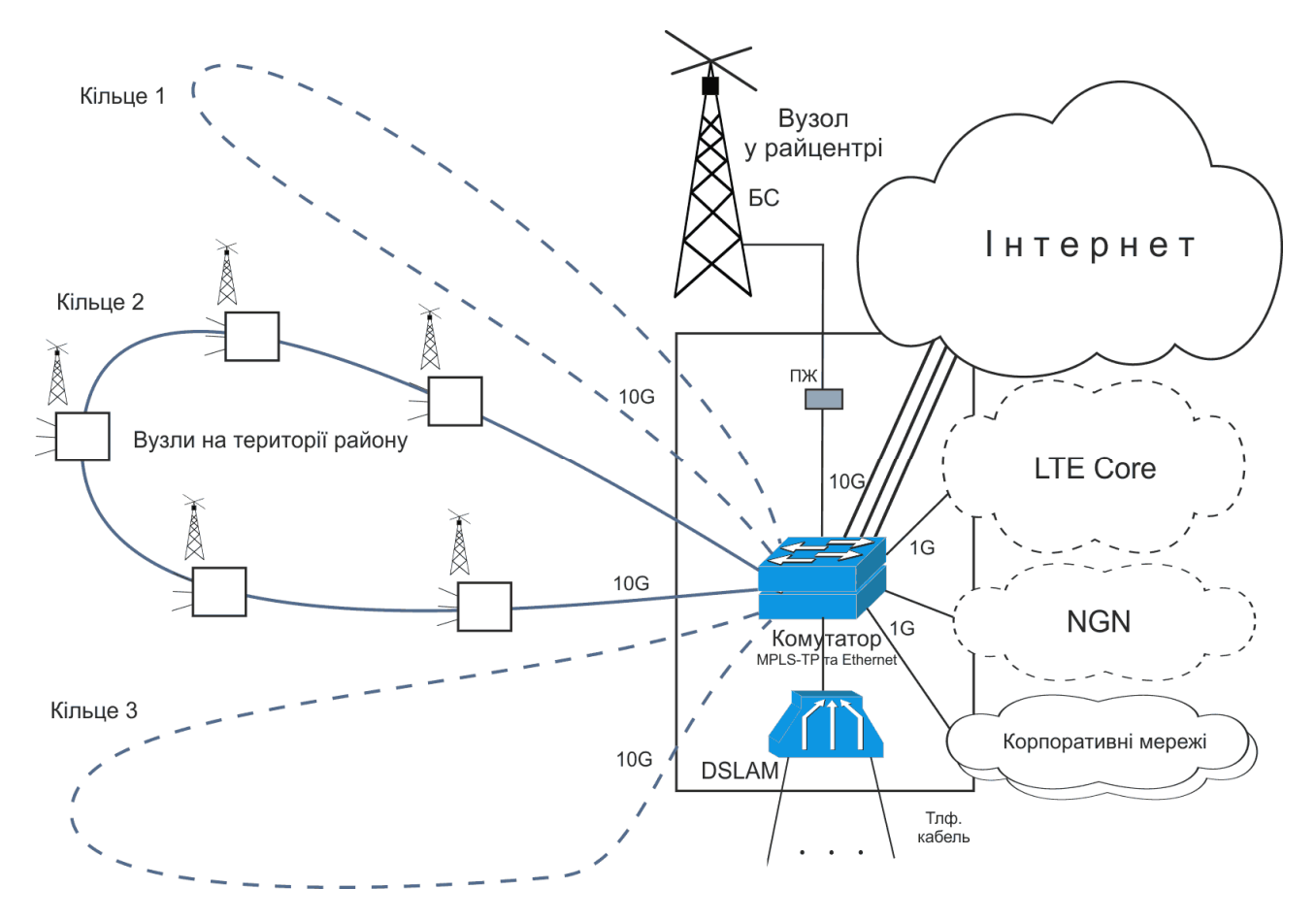

Рис. 3. Побудова цифрової мережі доступу

За допомогою DSLAM до мережі підключаються абоненти, що знаходяться в райцентрі, до яких є доступ по телефонному кабелю. DSLAM обладнується платами з наборами модемів. Плати з модемами можуть бути двох типів: ADSL2+, що працюють на швидкостях («зверху вниз») до 24 Мбіт/с (швидкість залежить від довжини та стану лінії), та VDSL2. VDSL2 можуть працювати на швидкостях до 100 Мбіт/с, але на невеликих відстанях (приблизно до 300 м). На більших відстанях швидкість зменшується і відповідає швидкостям ADSL2+. Станційні модеми VDSL2 можуть працювати з абонентськими модемами ADSL2+.

Базова станція використовується для підключення абонентів, що знаходяться за межами райцентру і попадають у зону дії БС.

Комутатор підключається до мережі Інтернет портами 10 Гбіт/с, що працюють за технікою об'єднання ліній – тобто на логічному рівні це виглядає як одне підключення на сумарній швидкості. Кількість портів підключення до мережі Інтернет дорівнює числу кілець.

Інше обладнання підключається до портів, що можуть працювати на швидкостях 1000 та 100 Мбіт/с.

При збільшенні числа вузлів у кільці зменшується надійність роботи кільця. Тому приймається обмеження – число вузлів у кільці без врахування районного вузла не повинно перевищувати 8 вузлів.

Побудова типового вузла мережі на території району показана на рис. 4.

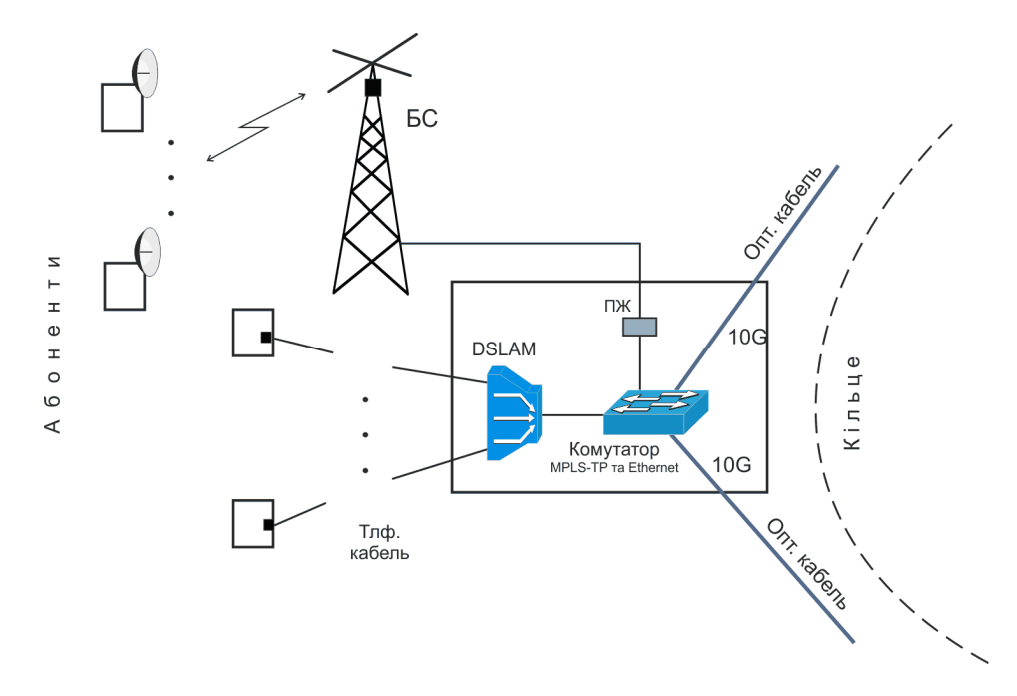

Рис. 4. Типова схема вузла мережі на території району

Центральним елементом вузла є комутатор, що має два 10 Гбіт/с Ethernet порти та декілька 1000/100 Мбіт/с Ethernet портів. Два 10 Гбіт/с порти забезпечують включення вузла у кільце. Вони обладнуються оптичними модулями, до яких безпосередньо підключаються волокна оптичного кабелю. До 1000/100 Мбіт/с портів підключаються обладнання базової станції та DSLAM; також можуть підключатися корпоративні клієнти.

В залежності від довжини ділянки оптичного кабелю до сусіднього вузла обирається тип оптичного модулю. Існують типи оптичних модулів, які забезпечують різну дальність зв'язку по одномодовому оптичному кабелю. Модуль LX може працювати до 10 км, EX – до 40 км, ZX – до 70 км.

Базова станція обладнується одним або декількома прийомопередавачами зі схемою керування та відповідною кількістю антен.. Для використання у мережі доступу обраний тип прийомопередавача зі схемою керування в компактному інтегрованому виконанні. Таке радіообладнання інше комунікаційне обладнання, що входить до вузла eNodeB, виконане у єдиному герметичному корпусі, що розрахований на роботу у зовнішніх кліматичних умовах. Корпус монтують на щоглі поблизу антени. Він з'єднується з вузлом Ethernet кабелем, по якому одночасно з інформаційними сигналами подається живлення постійним струмом.

Один прийомопередавач забезпечує сумарну швидкість передавання в бік абонентів 100 Мбіт/с. БС с одним прийомопередавачем обладнується антеною кругової спрямованості, тобто є односекторною При значній кількості мешканців у сусідніх

населених пунктах, які обслуговує БС, може бути побудована двосекторна чи трисекторна БС. Для цього на щоглі монтують два (три) комплекти обладнання і використовуються дві (три) секторні 180° (120°) спрямовані антени. До вузла вони підключаються кабелями до двох (трьох) портів комутатора.

Засоби радіодоступу можуть працювати у двох частотних смугах, тобто при необхідності в одному напрямку можуть працювати два прийомопередавача, а БС таким чином може бути обладнана максимум 6-ма прийомопередавачами.

Число модемних портів DSLAM розраховується пропорційно чисельності мешканців у населеному пункті, де встановлений вузол. Пункти можуть значно розрізнятися за чисельністю населення. Тому в проекті передбачається використання двох типів DSLAM. DSLAM малої ємності складається із корпуса з блоком живлення, у якому може бути розміщено одна чи дві плати модемів. Плата ADSL2+ має 12 модемів, плата VDSL2 має 6 модемів. DSLAM середньої ємності складається із корпуса з блоком живлення, у якому може бути розміщено до 5 плат модемів. Плата ADSL2+ має 48 модемів, плата VDSL2 має 24 модеми.

#### **Вказівки щодо виконання проекту**

#### *Послідовність виконання проекту*

Проект доцільно виконувати у такій послідовності.

1. Складається перелік населених пунктів району (міст, с.м.т., сіл та селищ) району. Перелік доповнюється даними про кількість мешканців у кожному пункті (ці дані можна отримати на згаданому вище порталі Верховної Ради). Розраховується кількість мешканців району. Результати оформлюються у вигляді таблиці (див. рис. 5).

2. Визначається сумарне розрахункове навантаження (у Гбіт/с). Воно дорівнює добутку числа мешканців на задане у технічних вимогах питоме розрахункове навантаження на транспортну мережу. Сумарне розрахункове навантаження визначається:

в цілому на район,

на районний центр,

на район за виключенням райцентру.

3. Розробляється схема мережі доступу. На схемі мережі доступу на тлі адміністративної карти району повинно бути показане:

- розташування вузлів мережі (з назвами населених пунктів розташування вузлів),

- з'єднання вузлів оптичними кабелями (у вигляді прямих ліній),

- зони дій базових станцій радіодоступу (у вигляді кіл, радіус яких відповідає розрахунковій дальності дії базової станції),

- позначки масштабу (у вигляді масштабної лінійки).

Креслення схеми мережі повинно бути виконане на листі формату А3 (або А2 чи А1) з рамкою та стандартним основним написом управому нижньому куті. Приклад виконання схеми показаний на рис. 6.

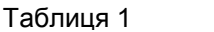

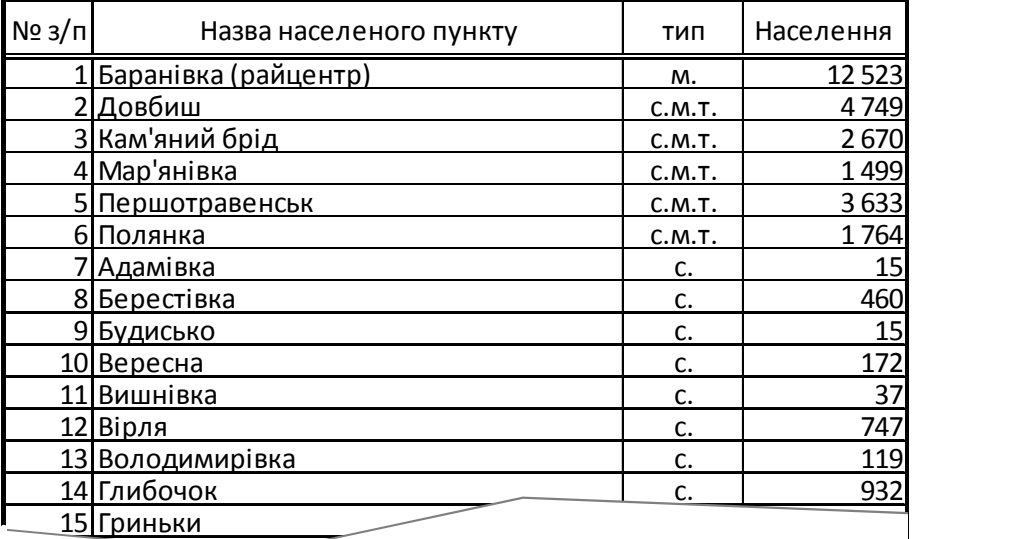

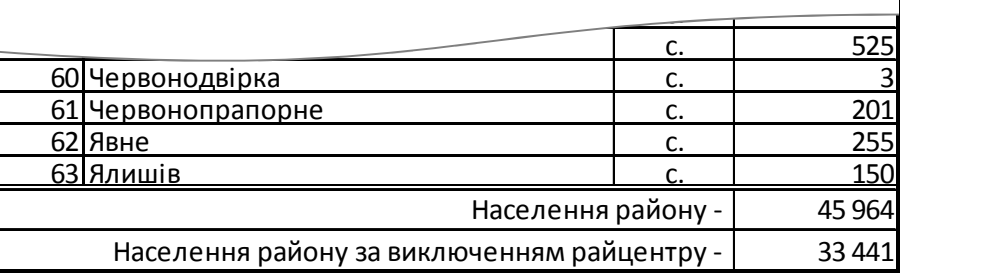

 $\sim$  37  $\sim$  37  $\sim$ 

Рис. 5. Перелік населених пунктів району

4. Визначається перелік ділянок оптоволоконних ліній, оцінюються їх довжини та розраховується вартість ліній.

5. Визначається комплектація вузлів мережі, складається перелік обладнання мережі та розраховується його вартість.

6. Розраховується сумарна вартість побудови мережі.

7. Оформлюються результати проектування.

#### *Розробка схеми мережі*

Вартість побудови оптичних ліній зв'язку складає значну частину вартості реалізації мережі. Тому при проектуванні важливою задачею є мінімізація сумарної довжини ліній зв'язку. Вузли доцільно з'єднувати послідовно ближчі один до одного вузли мережі. Для забезпечення надійності, а саме наявності двох незалежних шляхів підключення до районного вузла, послідовно з'єднувані вузли необхідно об'єднувати в кільця, що замикаються у районному вузлі.

Кількість кілець та траси проходження кілець слід вибирати таким чином, щоб розрахункове навантаження з урахуванням охоплених кільцем мешканців не перевищувало пропускну спроможність оптоволоконного кільця.

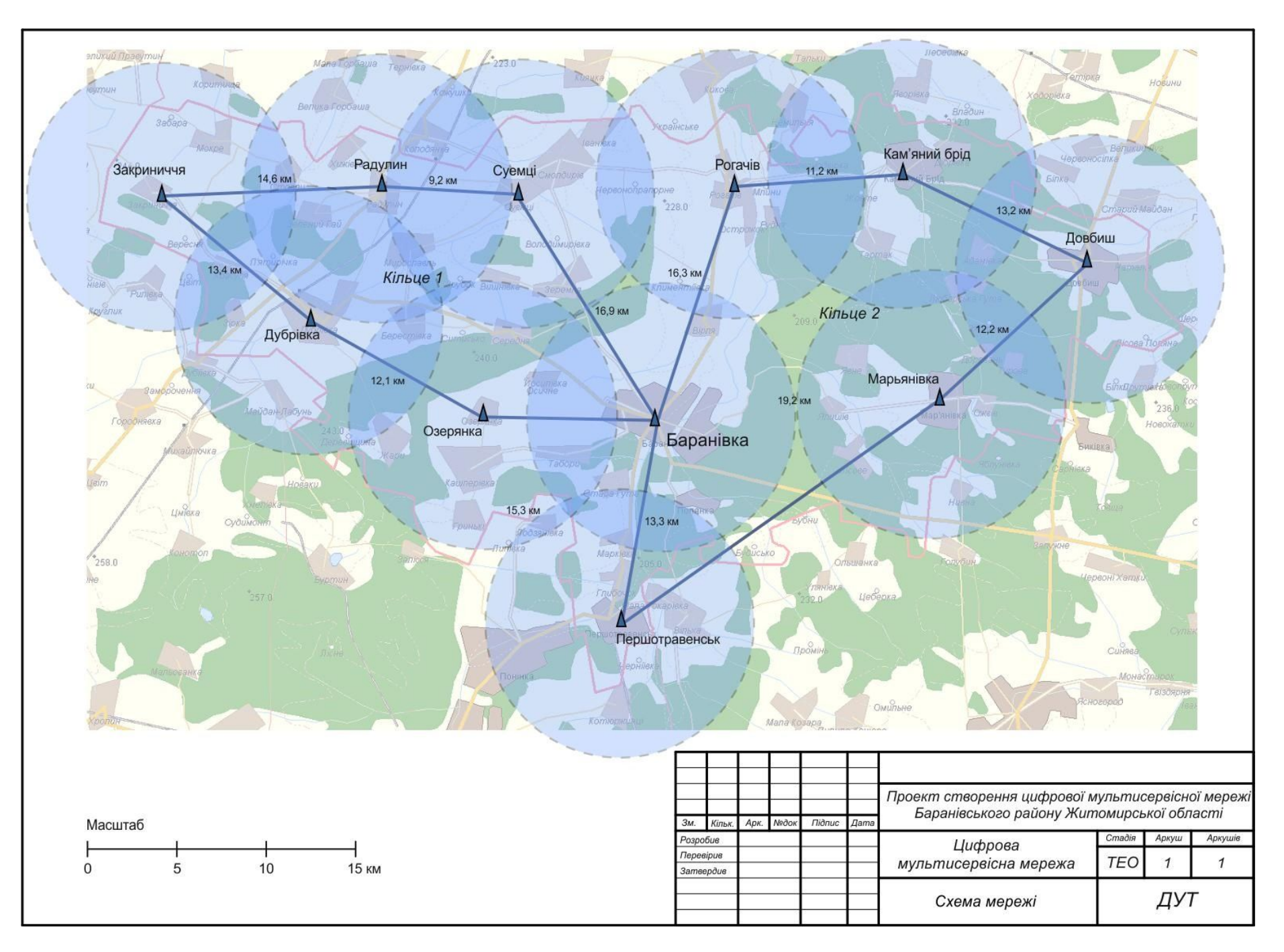

Рис. 6. Схема мережі. Приклад

Оцінюється необхідна кількість кілець шляхом ділення розрахункового навантаження на район за виключенням райцентру на реальну пропускну спроможність кільця. Реальна пропускна спроможність кільця нижче фізичної швидкості передавання (10 Гбіт/с) внаслідок наявності обрамлення пакетів, службового трафіку, нерівномірності процесу передавання інформації. При розрахунку приймаємо, що реальна пропускна спроможність кільця складає 8 Гбіт/с.

> Примітка. Враховується пропускна здатність кільця лише в один бік з урахуванням забезпечення пропускної спроможності при аварії на кільці.

Наприклад, для даних таблиці на рис. 5 розрахункове навантаження на район за виключенням райцентру складає 33 441 • 0,4 Мбіт/с = 13,38 Гбіт/с . Необхідна кількість кілець складає два (13,38 / 8 = 1,67; при обчислені числа кілець результат ділення завжди необхідно округлювати вверх).

На необхідну кількість кілець впливають ще два фактори. Перший, частину навантаження бере на себе станція радіодоступу, розташована у райцентрі, що зменшує навантаження на кільця. Другий, розподіл навантаження на кільця може виявитися нерівномірним.

Розробка схеми мережі починається з вибору розташування базових станцій радіодоступу. Круги радіусом, що відповідає проектній дальності дії базової станції, розміщують на мапі району таким чином, щоб:

кола покривали усі позначені на карті населені пункти,

центр кожного кола знаходився у населеному пункті.

У місцях розташування базових станцій створюються вузли мережі.

В першу чергу центри кругів розміщують в усіх населених пунктах з числом мешканців більше 2500 (відповідно до вимог ТЗ). Далі оптимізують розташування вузлів з метою мінімізації їх кількості. По можливості, доцільно розташовувати вузли у населених пунктах з більшим населенням.

Проектна оціночна дальність дії базової станції приймається рівною 7,5 км. Пропускна спроможність сектора базової станції LTE у напрямку до абонента при використанні смуги 20 МГц становить 100 Мбіт/с. З урахуванням проектного навантаження від одного мешканця на засоби радіодоступу один прийомопередавач БС може обслуговувати до 1000 мешканців.

Далі вибираються траси проходження волоконно-оптичних ліній, що з'єднують вузли мережі та утворюють кільця. На даному етапі проектування (етапі ТЕО) траси між вузлами прокладаються як прямі лінії.

Траси кілець необхідно обирати таким чином, щоб:

- забезпечити мінімальну сумарну довжину оптичних кабельних ліній,
- рівномірно поділити навантаження на кільця.

При виборі трас проходження кілець необхідно враховувати наступне. Під кільцем розуміється сукупність оптичних волокон, з'єднаних обладнанням вузлів. В оптичному кабелю, що з'єднує два вузли, можуть розташовуватися волокна різних кілець. Тобто на схемі мережі у кілець можуть співпадати ребра (одно, два або більше). Волокна різних кілець знаходяться в одному багатоволоконному кабелі, але фізично кільця залишаються

цілком відокремленими. На прикладі (рис. 7) видно, сума довжин ділянок «Райвузол – Вузол А» + «Райвузол – Вузол Б» більша суми довжин ділянок «Райвузол – Вузол А + «Вузол А – Вузол Б».

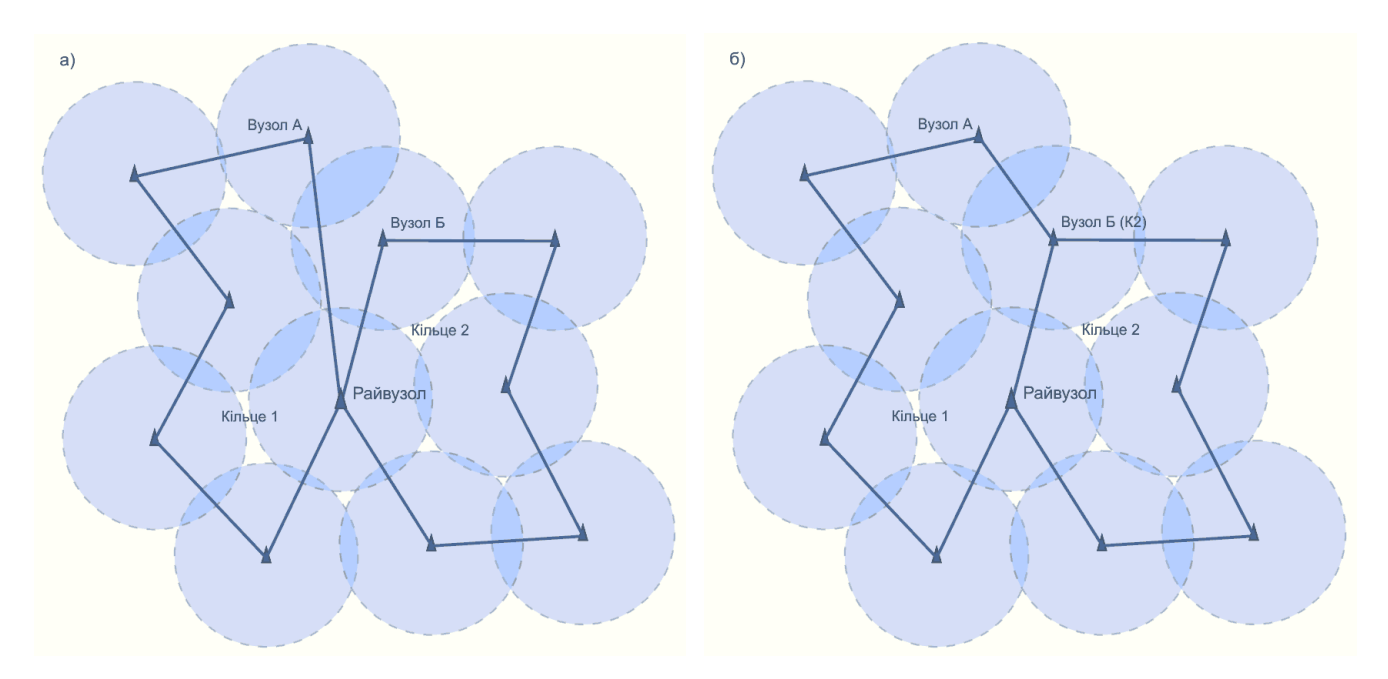

Рис. 7. Неоптимальний а) та оптимальній б) вибір трас кабелю

При виконанні схеми зв'язку, у якої кільця мають співпадаючі ребра, для вузлів, що межують такі ребра, необхідно вказувати, до якого кільця належить вузол, наприклад «Вузол Б (К2)» (див. рис. 7).

Прокладання кабелю по водоймам необхідно уникати (за винятком переходів через невеликі річки).

Після вибору трас кілець перевіряється відповідність навантаження до реальної пропускної спроможності кілець та рівномірність навантаження на кільця. Для цього складається таблиця розрахунку проектного навантаження на кожне кільце. Ця таблиця складається на базі переліку населених пунктів району (див. п.1). Таблиця може мати такий вигляд, як показано на рис 8. Населені пункти, підключення яких забезпечується базовою станцією у райцентрі, не входять до кілець (тобто не дають навантаження на кільця).У випадку перевищення навантаження на кільце його реальної пропускної

спроможності більше, ніж на 5%, або значної нерівності навантаження на кільця необхідно змінити конфігурацію кілець. Наприклад, за розрахунками, що показані на рис. 8, навантаження на кільце 2 суттєво більше навантаження на кільце 1 – необхідно змінити конфігурацію. Змінена конфігурація показана на рис. 9 – вузол у Першотравенську переміщений у кільце 1. У відповідності зі змінами коригують розрахунок навантаження на кільця.

#### *Виконання схеми мережі*

Схема мережі виконується за допомогою програми векторної графіки, що забезпечує роботу зшарами зображення та дозволяє імпортувати растрові зображення, наприклад, «Visio», «CorelDRAW».

Схема мережі виконується на тлі карти району. Адміністративна карта району (на якій показані кордони району) може бути отримана за допомогою наступної електронної карти *«Карта Родины + Карта Киева», ГНПП Картографія, 2005*. Ця карта надає також інформацію про розташування населених пунктів по районам, дозволяє знайти розташування пункту, дозволяє визначати відстані між заданими точками. Якщо населений пункт не позначений на згаданій карті, його розташування можна знайти на карті сайту maps.visicom.ua .

На карті знаходять заданий район, підбирається зручний масштаб та робиться знімок необхідної частини екрану. Знімок екрану можна зробити та зберегти у вигляді файлу, наприклад, за допомогою безкоштовної програми «IrfanView» [\(www.irfanview.com](www.irfanview.com)). У програмі вибирається меню «Опції» - «Захопити/Знімок екрану».

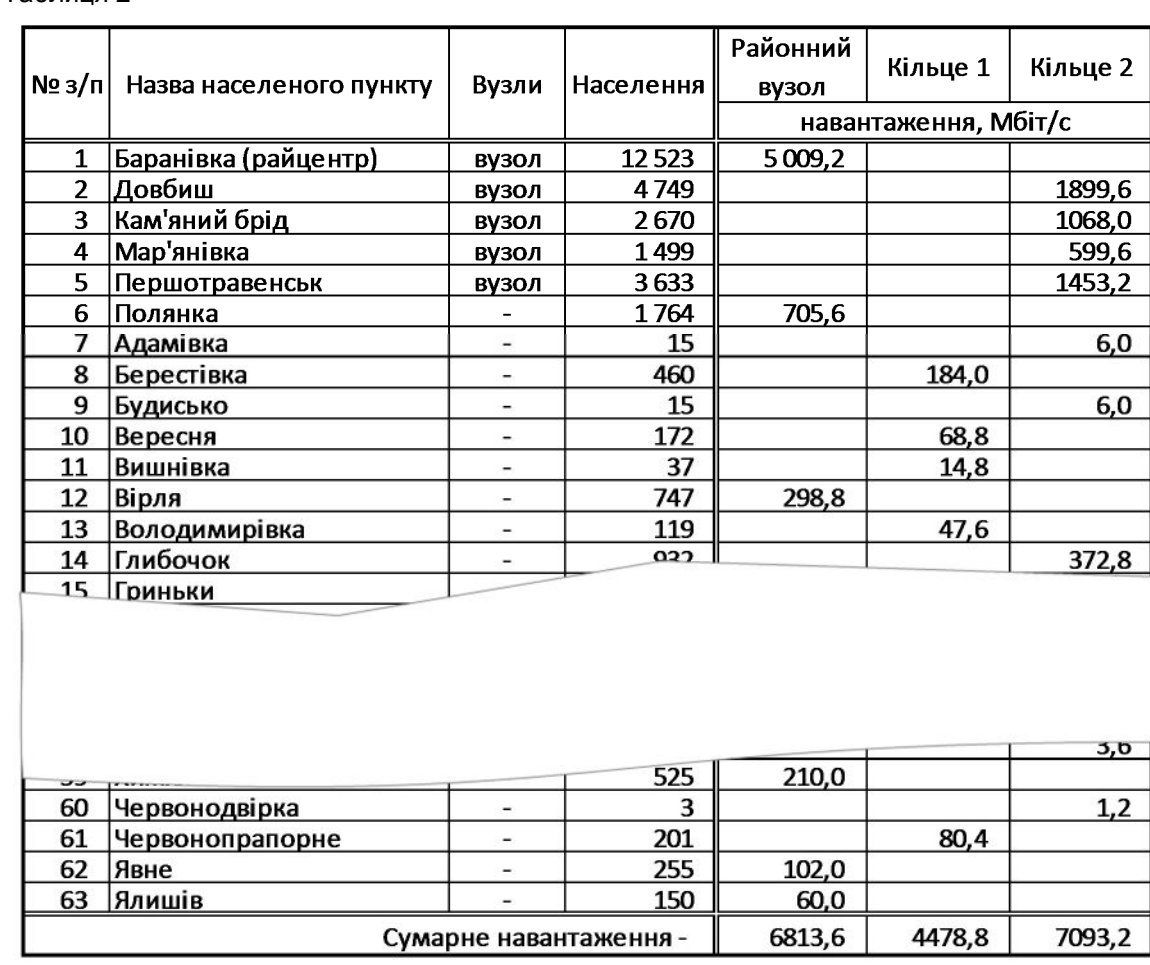

Таблиця 2

Рис. 8. Розподіл вузлів по кільцям та проектне навантаження на кільця

У програмі векторної графіки починається розробка схеми. Імпортується карта району та розташовується для зручності роботи у окремому нижньому шарі. Визначається масштаб зображення; масштаб позначається на схемі.

> Примітка 1. Щоб зображення мапи не заважало сприйняттю схеми мережі його доцільно зробити блідим або прикрити напівпрозорим прямокутником.

> Примітка 2. Масштаб зображення карти на екрані монітора треба вибрати таким чином (при необхідності збільшити), щоб на карті були показані усі населені пункти району. Якщо при цій умові карта району не вміщується на екрані монітора, необхідно зробити два (або більше) знімки частин карти району (при однаковому масштабі). Далі при роботі з програмою графіки ці знімки необхідно скласти в нижньому шарі в одну карту.

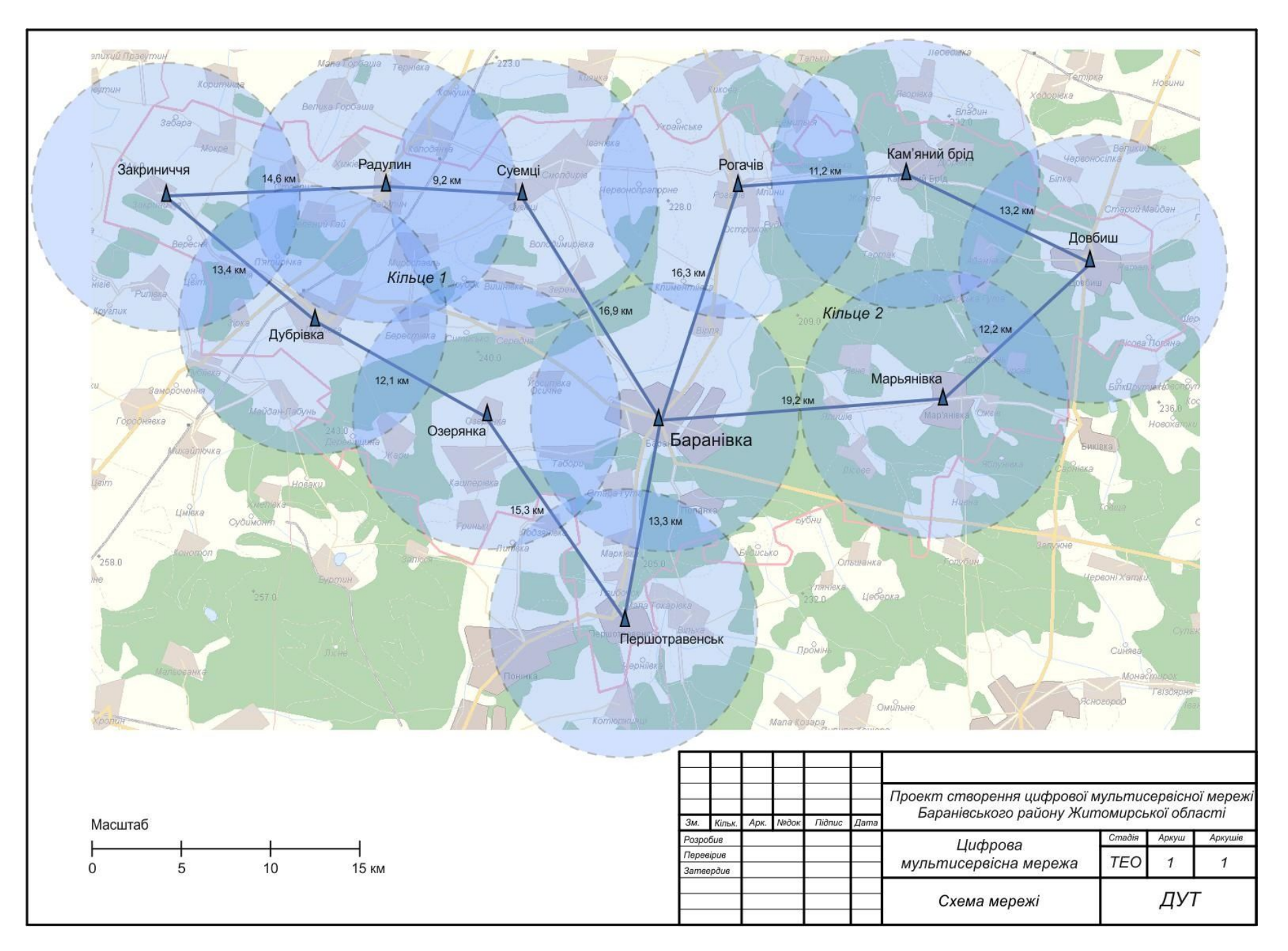

Рис. 9. Схема мережі. Варіант 2. Приклад

Формується коло, радіус якого відповідає радіусу дії станції радіодоступу. Коло робиться напівпрозорим (чи прозорим). Далі розробляється схема мережі, як описано вище (вибираються пункти розташування базових станцій і т.д.). Для зручності роботи окремі види графічних об'єктів доцільно розташовувати в окремих шарах.

На схемі необхідно також показати номера кілець систем передавання (Кільце 1. Кільце 2, …) та оцінки довжин ділянок ліній.

Схема мережі оформлюється у відповідності з правилами СПДБ. Вигляд та розміри основного напису (кутового штампу) наведені у Додатку 2.

#### *Оцінка вартості будівництва оптоволоконних ліній*

Для оцінки вартості будівництва оптоволоконних ліній визначається за картою довжина кожної ділянки по прямій між вузлами. Оцінку реальної довжини отримують збільшенням довжині по прямій на 20%. Вартість 1 км кабелю, прокладання та монтажу наведена у Додатку 1. Розрахунок оформлюється у вигляді таблиці (див. рис. 10).

Оцінка довжин ділянок показується також на схемі мережі.

Таблиця 3

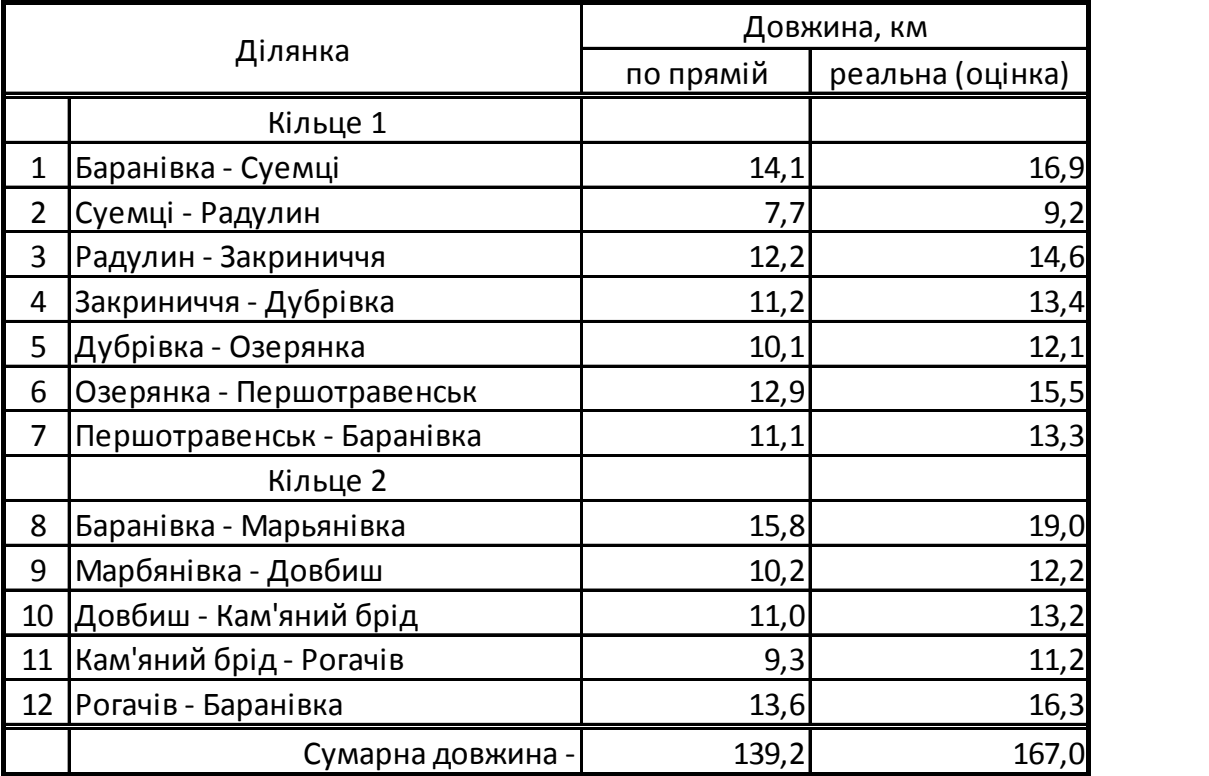

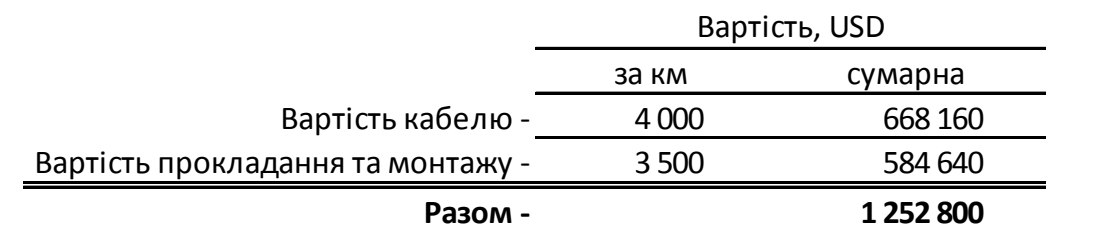

Рис. 10. Приклад розрахунку вартості оптичних ліній

#### *Комплектація вузлів та перелік обладнання мережі*

Обладнання вузла складається з обладнання базової станції (станцій) радіодоступу і антени (антен), що розміщуються на щоглі, та основного обладнання вузла, що розташовується у приміщенні. Обладнання вузла для захисту від зовнішніх впливів розміщується у закритій телекомунікаційній шафі, двері якої обладнані замками.

У шафі розміщуються:

- комутатор MPLS-TP та Ethernet,
- мультиплексор(и) цифрових абонентських ліній (DSLAM),
- оптичний крос,
- крос телефонних ліній,
- пристрій подачі живлення на обладнання базової станції,
- пристрій безперервного живлення,
- електрообладнання (розетки, вимикачі, щиток підключення).

Перелік типів обладнання, планується використовувати при виконанні проекту, та їх розрахункові вартості наведені у Додатку 1.

У типовому вузлі мережі (рис. 4) встановлюється комутатор MPLS-TP та Ethernet фіксованої конфігурації (пункт 1.8 у таблиці Додатку 1). Комутатор має два 10 Гбіт/с SFP+ порти та 24 1 Гбіт/с SFP порти. Для з'єднання з іншим обладнанням або фізичними лініями в SFP чи SFP+ порти вставляються SFP (SFP+) модулі. Виробляються різні типи модулів модулі для підключення мідного кабелю та оптичного кабелю.

10 Гбіт/с порт обладнується лінійним оптичним SFP+ модулем для безпосереднього підключення пари волокон оптичного кабелю. Тип кожного оптичного SFP+ модулю (п.п. 1.10 – 1.13) обирається в залежності від довжини лінії між вузлами. При довжині до 10 км використовується модуль 1000BASE-LX, при довжині більш 10 і до 40 км – модуль 1000BASE-LX, при довжині 40 -70 км – модуль 1000BASE-LX. Для з'єднання з обладнанням, розташованим на невеликій відстані (наприклад, у межах вузла) використовується модуль 10GBASE-SR. З використанням останніх модулів вузол підключається до мережі Інтернет. Число модулів повинно дорівнювати числу кілець.

У районному вузлі мережі (рис.3) встановлюється комутатор MPLS-TP та Ethernet модульної конструкції. Комутатор складається з шасі, у яке вставляється блок живлення та декілька плат, в залежності від потреби. Є два варіанти комутатора: на базі шасі з 3-ма слотами - місць для розміщення плат (п. 1.1) та з 7-ма слотами . (п. 1.3). Комутатор обов'язково обладнується платою керування транспортним вузлом (п. 1.5). Плата керування має також 2 лінійні 10 Гбіт/с SFP+ порти. При необхідності більшої кількості лінійних портів додаються лінійні плати (п. 1.6). Лінійна плата має чотири 10 Гбіт/с SFP+ порти.

До комутатора за допомогою оптичних модулів підключаються кільця мережі. Для підключення кожного кільця необхідно два оптичних модулі. Типи оптичних модулів обираються у відповідності до довжин ділянок оптичного кабелю. Підключення до комутатора іншого обладнання виконується за допомогою плати Ethernet комутатора (п. 1.7) з 12-ми 1 Гбіт/с SFP портами. Для підключення мідного кабелю на швидкостях 1000 або 100 Мбіт/с використовується мідний SFP модуль (п. 1.9).

Вибір типу DSLAM та кількість плат DSL модемів залежить від кількості мешканців у населеному пункті, де встановлюється вузол. Згідно технічних вимог до проекту число портів визначається з розрахунку 1 порт на 25 мешканців. При числі портів до 24 використовується DSLAM малої ємності. Він складається з шасі з блоком живлення, у яке можна вставити 1 або 2 плати ADSL2+ модемів, по 12 модемів на кожній. При розрахунковому числі портів більше 24 використовується DSLAM середньої ємності. Він складається з шасі з блоком живлення, у яке можна вставити від 1 до 5 плат ADSL2+ модемів, по 48 модемів на кожній.

Вузол зв'язку створюється у пункті розташування базової станції радіодоступу. При виконанні проекту приймається, що щогли з радіообладнанням розташовуються поблизу приміщення розташування вузла зв'язку, тому обладнання базової станції може бути з'єднане з обладнанням вузла безпосередньо Ethernet кабелем. На щоглі монтують антену(и) та інтегрований блок(и) прийомопередавача базової станції. Блок з'єднується з обладнанням вузла кабелем, по якому одночасно до станції подається електроживлення.

При чисельності мешканців населених пунктів, що обслуговуються БС, до 1000 базова станція обладнується одним прийомопередавачем та антеною кругової спрямованості. При більш великій чисельності число секторів відповідно збільшується. Населення пункту, де встановлена БС не враховується, оскільки воно підключається за допомогою техніки DSL.

У містах чисельністю більше 15 000 необхідно створювати міську мережу доступу. Розробка такої мережі не входить до задач даного проекту. У даному проекті для таких міст передбачається лише будівництво базової станції для обслуговування приміських поселень та встановлення комутатора MPLS-TP та Ethernet у райвузлі зв'язку.

У ніжній частині шафи встановлюється пристрій безперервного живлення (UPS), розрахований на навантаження 1750 VA для вузла в райцентрі та 1000 VA в інших вузлах. Для забезпечення живлення обладнання при перерві до 4 годин UPS комплектуються додатковими акумуляторними батареями: у районному вузлі - двома, в інших вузлах однією батареєю. Адаптер SNMP забезпечує можливість дистанційного контролю за станом живлення вузла.

Для визначення комплектації обладнання вузлів необхідно для кожного вузла розрахувати кількість лінійних портів DSLAM та кількість комплектів прийомопередавачів та антен (секторів) базової станції. Приклад розрахунку зазначених даних показаний у таблиці на рис. 11.

Таблицю доцільно будувати за допомогою програми електронних таблиць. У стовпчику «Вузол прив'язки» для усіх населених пунктів (за виключенням пунктів розташування вузлів) необхідно вказати назву вузла, від базової станції якого мешканці пункту отримуватимуть радіосигнал. У стовпчику «Навантаження на БС вузла» розраховується навантаження на на систему радіодоступу вузла від населення навколишніх населених пунктів. Величини навантаження можна розрахувати за допомогою формули сумування з умовою.

Примітка. Для даного прикладу при використанні Microsoft Excel формула сумування з умовою має такий вигляд

=СУММЕСЛИ(\$G\$4:\$G\$66;D5;\$F\$4:\$F\$66)\*0,1

Тут функція має три аргументи: \$G\$4:\$G\$66 – діапазон клітинок стовпчика «Вузол прив'язки»; D5 – посилання на клітинку з назвою вузла, для якого розраховується навантаження, у стовпчику «Назва населеного пункту»; \$F\$4:\$F\$66 – діапазон клітинок у стовпчику «Населення». Число 0,1 – проектне навантаження від одного мешканця (у Мбіт/с). При обчисленні за формулою Excel проходить по всім рядкам таблиці, для кожного рядка перевіряє, чи співпадає назва вузла прив'язки з назвою вузла, для якого розраховується навантаження, і при співпаданні враховує до суми кількість з клітинки стовпчика «Населення».

Кількість секторів БС пропорційна навантаженню на БС (необхідно обчислювати з округленням вверх). Кількість портів DSLAM пропорційна кількості населення пункту.

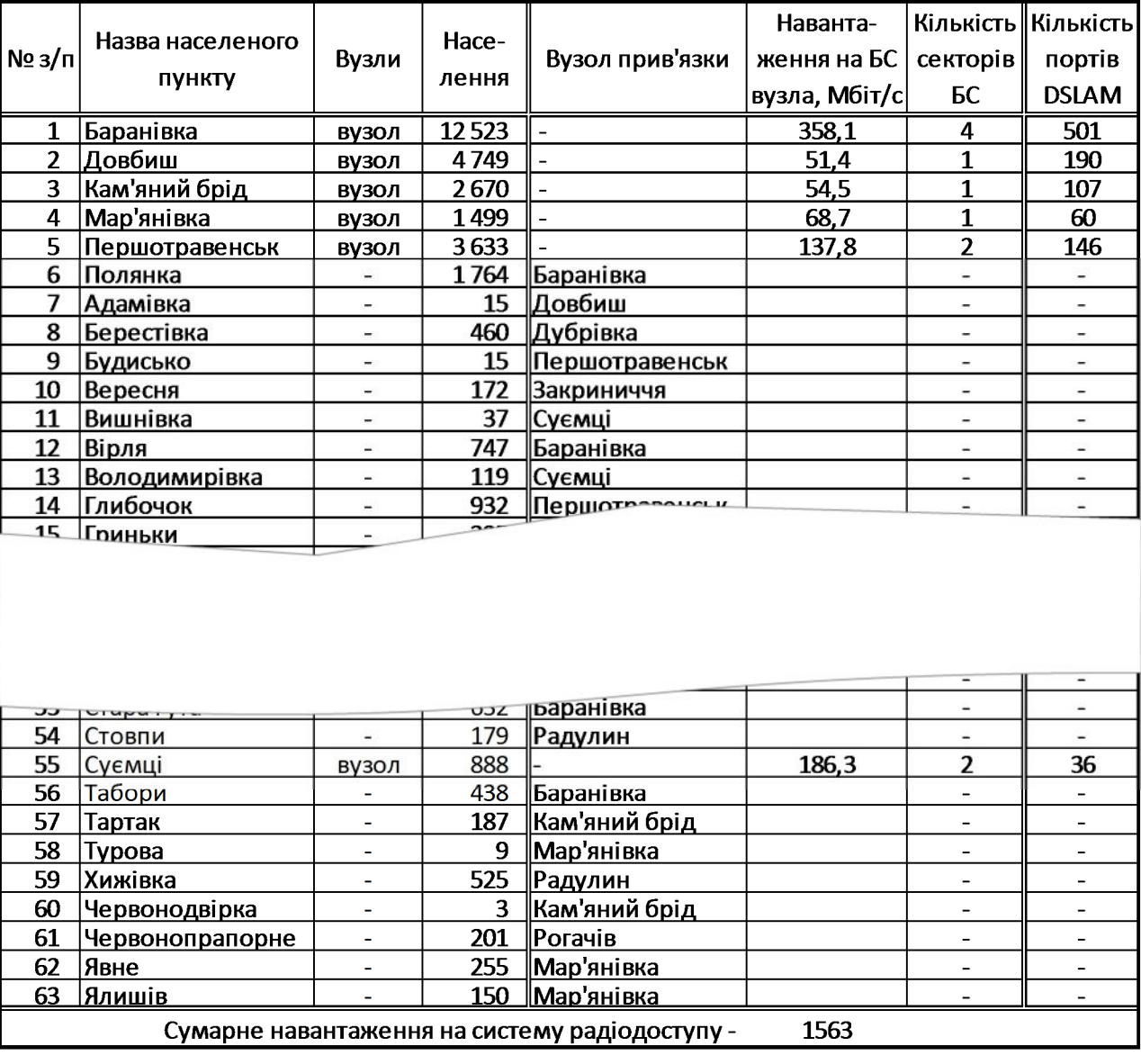

Таблиця 4

Рис. 11. Приклад розрахунку числа секторів БС та портів DSLAM

Таблиця комплектації вузлів з розрахунком переліку обладнання мережі можуть бути оформлені у вигляді, як показано на рис. 12.

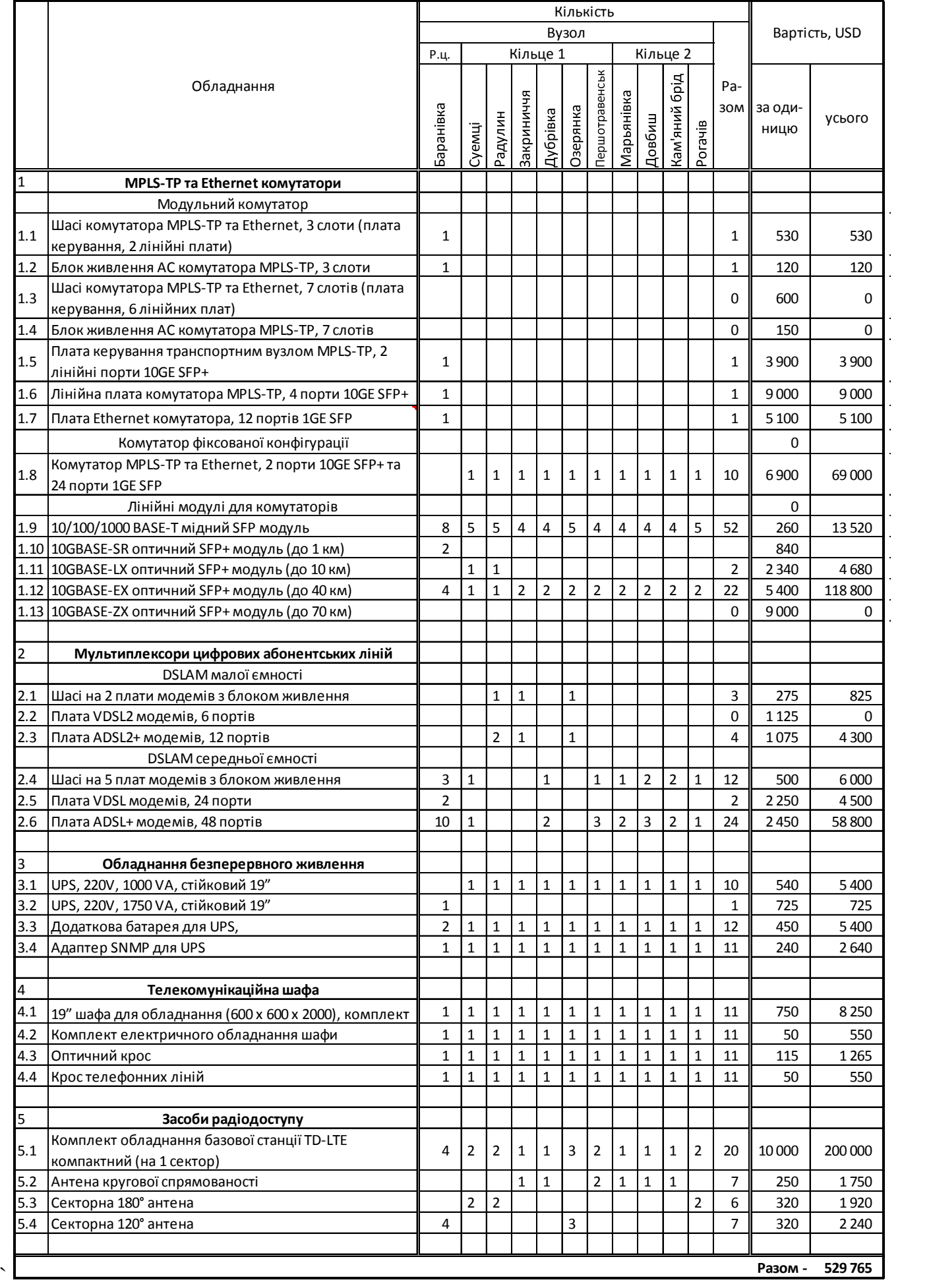

Рис. 12. Приклад розрахунку комплектації вузлів та вартості обладнання

### *Розрахунок вартості побудови мережі*

Окрім витрат на обладнання та побудову оптоволоконних ліній побудова мережі вимагає інших витрат. Це витрати на проектування, проведення аналізу на електромагнітну сумісність для станцій радіодоступу, витрати на будівництво щогл для станцій радіодоступу, витрати на підготовку приміщень, витрати на матеріали для монтажу, витрати на монтаж на налагодження обладнання. При виконанні проекту розрахункова вартість береться з Додатку 1. Вартість монтажу та налагодження мережевого обладнання приймається у розмірі 20% від вартості обладнання. Приклад розрахунку вартості перелічених робіт показаний на рис. 13.

Таблиця 6

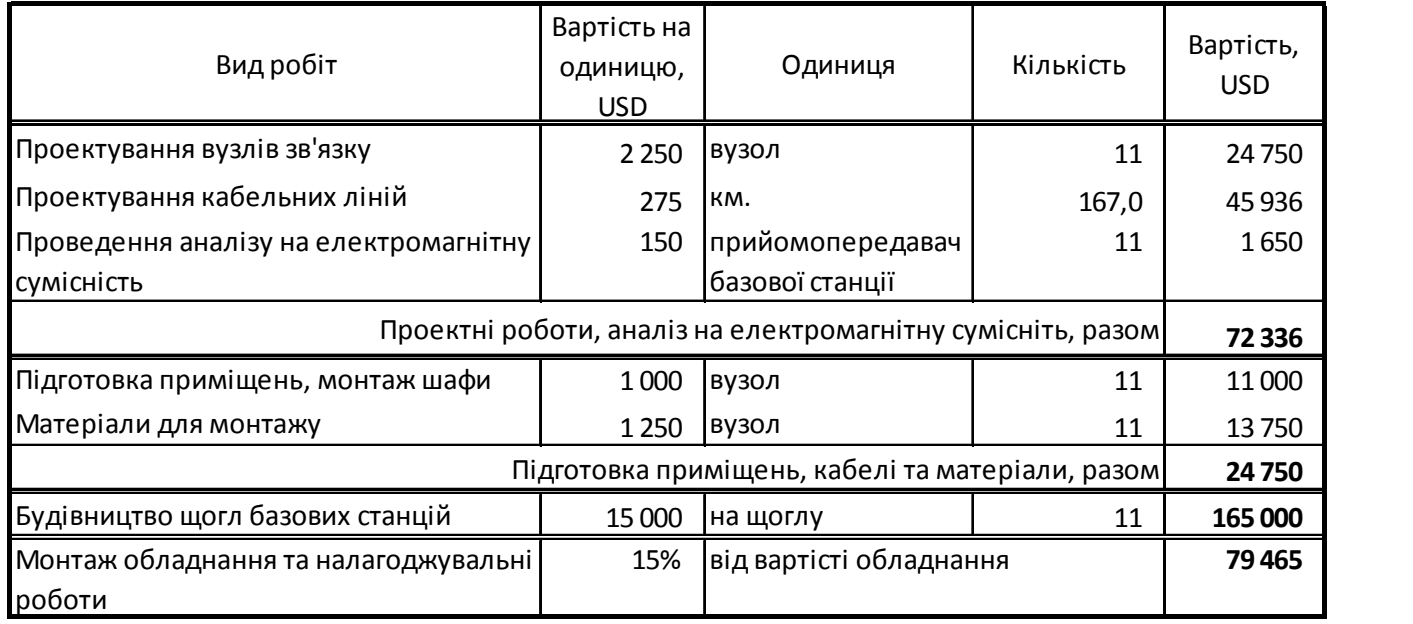

Рис. 13. Приклад розрахунку вартості робіт

Приклад розрахунку сумарної вартості побудови мережі наведений на рис. 14.

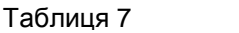

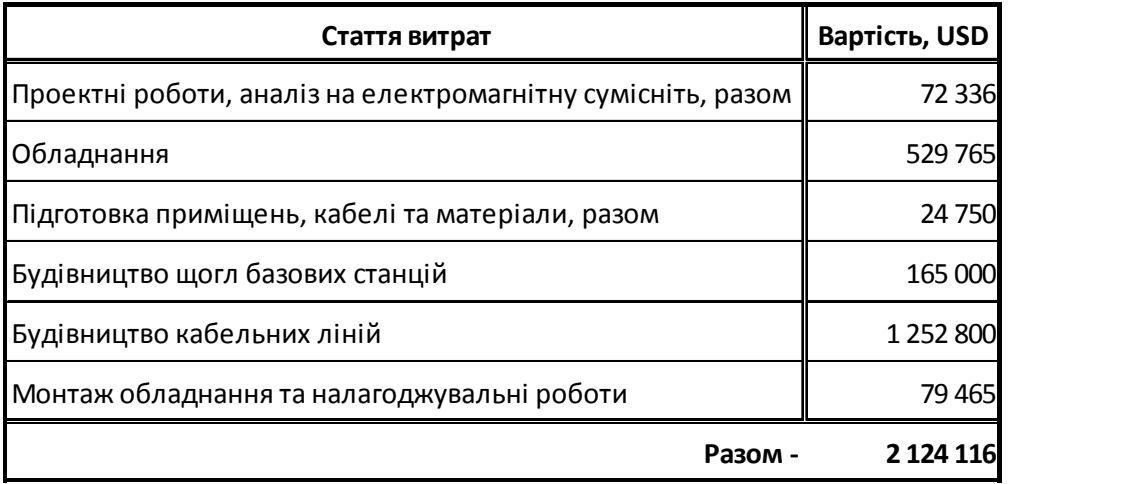

Рис. 14. Приклад розрахунку сумарної вартості побудови мережі

#### **Оформлення результатів проектування**

Результати проектування оформлюються у вигляді пояснювальної записки та креслення схеми мережі.

Пояснювальна записка складається з:

- вступу,
- завдання на проектування та технічних вимог до мережі доступу,
- вибору основних принципів та опису роботи мережі доступу,
- обґрунтування вибору схеми мережі доступу з відповідними розрахунками (розрахунки оформлюються у вигляді таблиць (див. рис. 5, рис. 8),
- розрахунку вартості будівництва оптоволоконних ліній,
- розрахунку комплектації обладнання мережі та його вартості (див. рис. 11),
- розрахунку вартості побудови мережі,
- висновків.

У висновках необхідно вказати що зроблено в роботі та навести основні показники проекту: населення та площа району, сумарну довжину оптичних ліній, число вузлів, капітальні витрати та питомі витрати (у розрахунку на на особу). Показники доцільно навести у вигляді таблиці, як показано на рис. 15.

Рисунки та таблиці у роботі повинні бути пронумеровані (окремо таблиці, окремо рисунки).

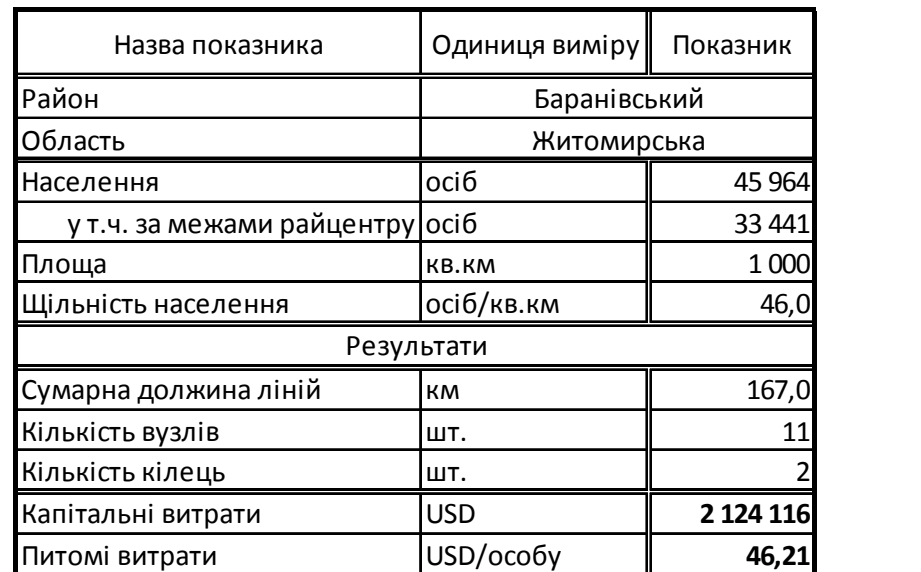

Таблиця 8

Рис. 15. Приклад даних з результатами проектування

## **Додатки**

## *Додаток 1. Орієнтовні ціни обладнання, матеріалів, споруд та робіт*

Таблиця. Розрахункові вартості елементів мережі та окремих робіт.

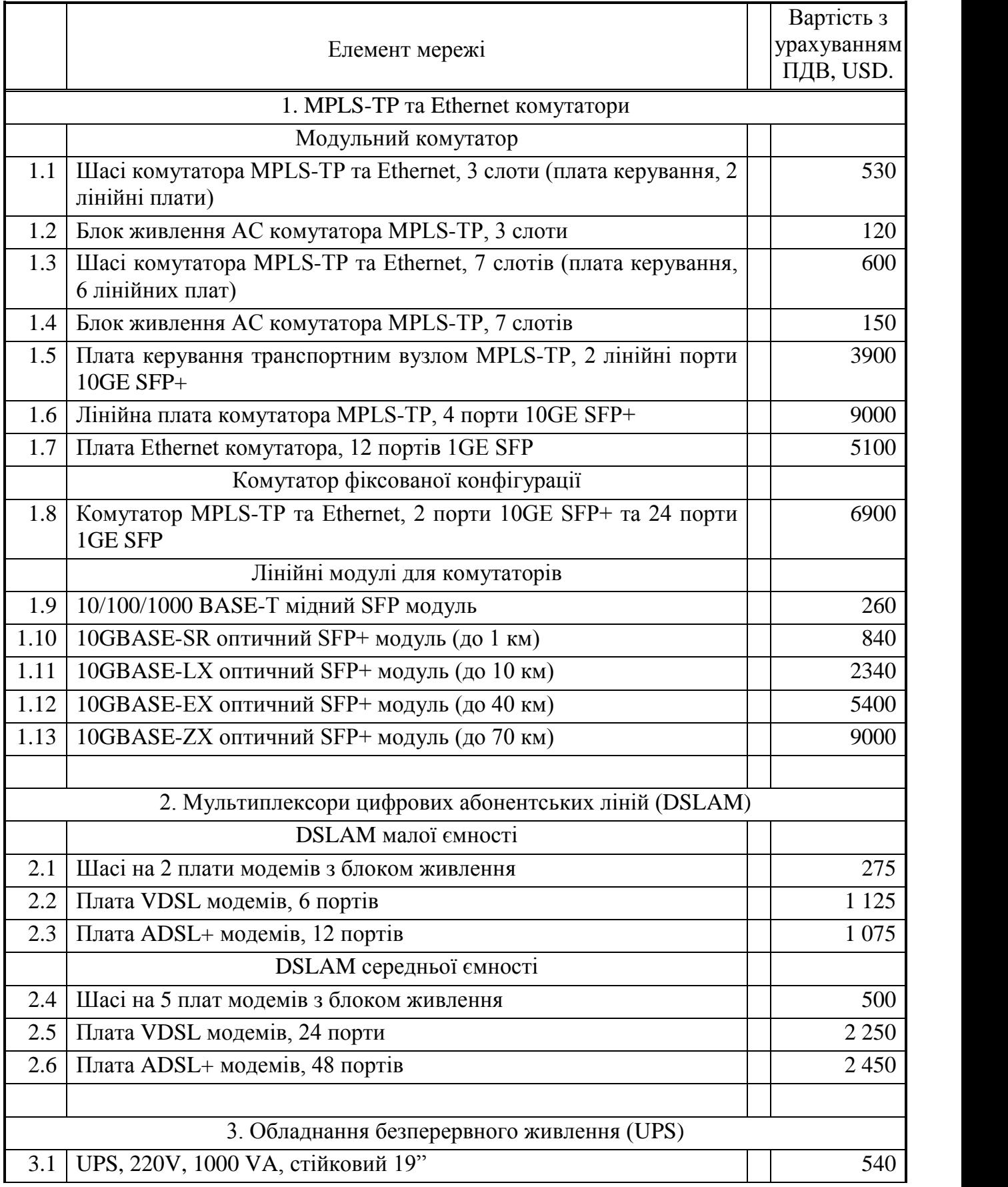

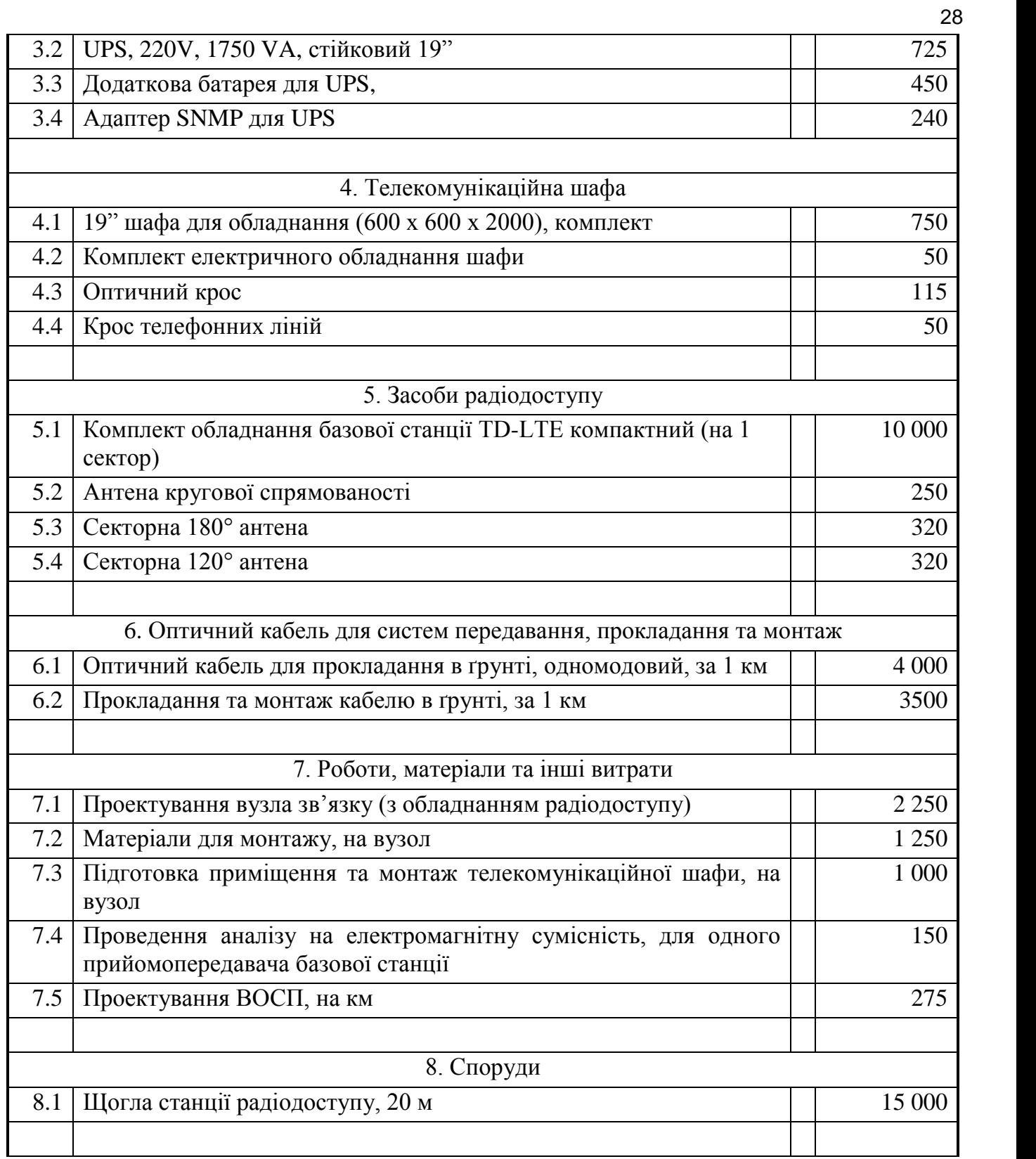

## МІНІСТЕРСТВО ОСВІТИ І НАУКИ УКРАЇНИ ДЕРЖАВНИЙ УНІВЕРСИТЕТ ТЕЛЕКОМУНІКАЦІЙ НАВЧАЛЬНО-НАУКОВИЙ ІНСТИТУТ ТЕЛЕКОМУНІКАЦІЙ ТА ІНФОРМАТИЗАЦІЇ

# **КУРСОВИЙ ПРОЕКТ**

з дисципліни

«Проектування інфокомунікаційних мереж» на тему: «Мультисервісна телекомунікаційна мережа Баранівського району Житомирської області»

> Студента 5-го курсу групи ІМДМ-51, спеціальності «Інформаційні мережі зв'язку» Омельченко В.П.

Керівник – доцент, к.т.н. Тарбаєв С.І.

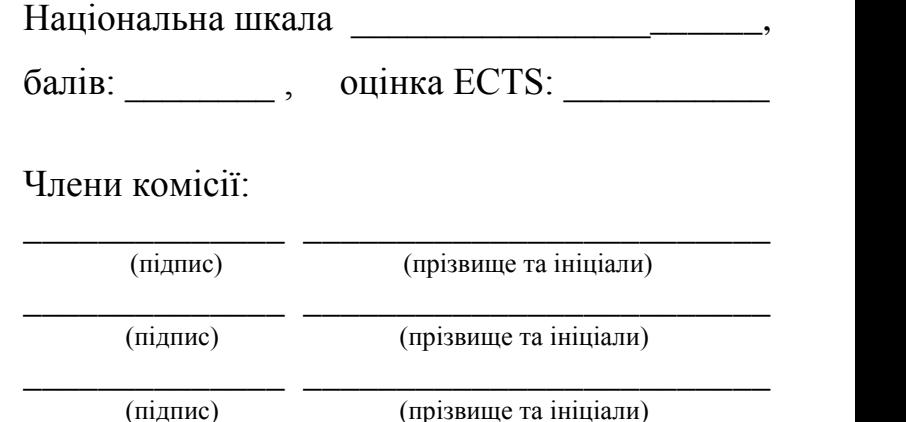